**Default Printer Changer Free Registration Code For PC [Updated] 2022**

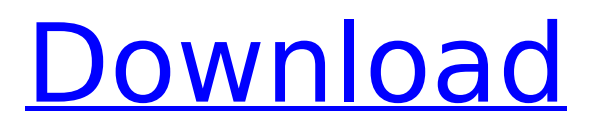

# **Default Printer Changer Free Download For Windows [March-2022]**

Create a New Printer Changer for your PC! \* Change the default printer \* Keep track of what was printed on the printers \* My Printer Changer allows you to: \* Choose the printer to be the default printer \* Add any name to the default printer \* Keep track of what you printed on the printers \* Include/exclude names from being the default printer \* Add custom names to be the default printer \* Add custom names to be the default printer Windows does not support changing printers by a set schedule or when you wish. With My Printer Changer you can: \* Save time on manually typing the IP address in your browser \* Change the default printer to use the one you wish \* E-Mail notification when the default printer changes \* In addition to changing the default printer, My Printer Changer allows you to add custom names to be the default printer, so if you always wish to print from Acrobat Reader you can click on the custom name and let the program handle the printing. \* Keep track of what you printed on the printers \* In addition to changing the default printer, My Printer Changer allows you to add custom names to be the default printer, so if you always wish to print from Acrobat Reader you can click on the custom name and let the program handle the printing. \* Ensure your printer is always connected. \* Saves time whenever you want to print from Acrobat Reader Changes made to the default printer can be removed at any time with a click of a button. \* Prints from any program just like any other printer would \* Prints instantly without browsing the list of printers \* Prints directly from you printer via any connected network without browsing \* Prints directly from you printer via any connected network without browsing \* Prints directly from you printer via any connected network without browsing \* Prints directly from you printer via any connected network without browsing \* Prints directly from you printer via any connected network without browsing You can choose any printer for the default printer and you can add custom names to be the default printer. Windows does not support changing printers by a set schedule or when you wish. With My Printer Changer you can \* Save time on manually typing the IP address in your browser \* Change the default printer to use the one you wish \* E-Mail notification when the default printer changes \* In addition to changing the default printer, My Printer Ch

### **Default Printer Changer [Win/Mac] [March-2022]**

It is a... #1 0 Free { Your GUI } Swing control for beginners £0 Free Learn how to create your own Swing components and how to work with the standard Java visual components. This course will show how to use Swing components (like JButtons, JLabels, JTextFields and more) and this will help you to create any kind of GUI you need. Requirements: \* Text Editor... #1 0 Free { Your GUI } Swing control for beginners £0 Free Learn how to create your own Swing components and how to work with the standard Java visual components. This course will show how to use Swing components (like JButtons, JLabels, JTextFields and more) and this will help you to create any kind of GUI you need. Requirements: \* Text Editor... The Perfect Printer-Driver is a powerful tool to quickly change the default printer. The perfect printer driver is easy to use. Just open the app and in a few seconds you can change the default printer to any of your supported printers. Requirements: Windows Xp/Win 7/Vista Free Printer-Driver 5 2 Free #1 0 0 votes Printing is faster and easier than ever. Now it doesn't even take half a minute to print a whole page anymore! A very easy-to-use application which allows you to change the default printer. Click Print and you'll see the list of available printers. Choose any of the printers, then click OK. If the printer isn't listed, make sure... Change the default printer for all users Free Change the default printer 5 2 Free #1 0 1 vote If you are a user of Windows (either XP or Windows 7) you have probably encountered the following problem: \* You try to print a document, but the printer is not selected \* You try to print the document again, but the printer is not selected \* You try to print the document again, the... #1 1 Free Printing the Order before it is dispensed Printer Warotter is an application that helps b7e8fdf5c8

## **Default Printer Changer Crack+ Download For Windows**

The default printer set in Windows is sometimes too complicated for users' eyes. The software helps users find the appropriate printer to use every time they print by saving the printers installed on computers in an easy-touse interface. Once the users install the software, the default print will be changed to the appropriate printer automatically, and the selected printer will be automatically used for the next few prints. It is as simple as this. Customize how the printer monitor window pops up and look like. Configure the printer monitor for Windows System The Default Printer Changer (P) does not "know" which printers you have installed. It cannot know which printers are installed on your computer. So if you want it to switch your "default" printer everytime you print, you need to tell it "which" printer is your default. Enter the "Printer Name" that the "software" will "use" as your "default". If you are using a network printer, enter the host name or IP address. For more information, please refer to our Support Page. Features: \* It is a "high-performance" changer that allows you to change the default printer with a click of a button. \* You can select most of the printers installed on your computer. \* The software shows you your printer connections and properties. \* You can choose several printers for one print job. \* It will "pass-through" any print job settings you set for Windows XP. \* The software is compatible with Windows XP. \* If you have a username and password for the printer, enter them in the program. \* You can change the number of days the default printer will be used. \* The "automatic mode" will save the settings for you. \* You can choose a maximum of 5 "print from" printer for one print job. \* You can choose an "action" when you print. \* You can also choose some "advanced" settings for your printer, like the print quality, print from, print to and page range. \* You can print directly to the Epson Dc1000/Dc2000 without driver installation. \* If you want to print using a third-party printer, you can either enter the system-default printer via your "Epson Dc2000 Printer" option, or to specify the IP address of

### **What's New in the?**

Send a virtual fax or printer directly from your PC to any other machine (printer) that is connected to network. Default Printer Changer is a small and easy utility. You can easily change the default printer with a single click of a button, no... 5 Free Default Launcher Free [ 139.99906] hpet timers and interrupts might be wrong. Please check the Hpet Scale and HpetTsc value on the HPET related parameters in the BIOS. Default Launcher Description: Starting your Windows with Default Launcher is very easy. Simply select and run default shell or command line in the default launcher. It will bring up the default desktop and start the applications as you want. You can customize the system by changing Default Launcher so that it opens any... 3 Free DefaultLoginTheme Free Default Keyboard Free [ 191.70455] default keyboard layout is not native to the keyboard Default Keyboard Description: If you want to switch to the default keyboard layout and change keyboard button shortcuts, then this is the answer for your question. If you are a Windows user, you know that to change the keyboard layout in Windows is very easy. Simply press Alt+Shift to change the keyboard layout. But what if you do not want to press the Alt+Shift combination of keys? Then... 2 Free default Tray Icon Free [ 79.63988] usb 2-1: configuration #1 chosen from 1 choice default Tray Icon Description: Default Tray Icon is a default Windows 7 icon, designed as the default icon for a tray application. If you set a new default icon you may see this icon instead of the application's icon. 1 Free default Winamp Tray Icon Free [ 21.9944] lp0 could not be opened (No such device or address) default Winamp Tray Icon Description: It's quite simple to change the default tray icon of Winamp. Simply go to Winamp's tray menu, click Configure Tray icon and choose a custom icon, and you're done. This is optional, and you may not have a tray menu on Windows 7. 1 Free default Windows Media Player Tray Icon Free [ 32.6194] software irq stats: 0.0, 0.0, 0

# **System Requirements:**

You can see how the official minimum requirements are as follows: Hard Disk: 50 MB (Windows Only) RAM: 1024 MB (Windows Only) Processor: P2 133MHz, D10 1GHz (Windows) Online Storage: 50 MB (Mac OSX Only) TOTAL: 128 MB If your computer meets these requirements then you can play this game perfectly. Of course, there are many things that you can do to improve the performance of this game. For example, you can adjust your graphic settings and audio settings.

<https://wakelet.com/wake/5gCcAox6Wl731I2MJpNVB>

<https://dutchspecialforces.eu/alax-info-dhcp-server-crack-download-2022-new/>

[https://sharingourwealth.com/social/upload/files/2022/07/BFm367Hl8e1KvlwIuCt3\\_04\\_c9e4367aeb095a3b04e8a](https://sharingourwealth.com/social/upload/files/2022/07/BFm367Hl8e1KvlwIuCt3_04_c9e4367aeb095a3b04e8ac5b1f6fd977_file.pdf) [c5b1f6fd977\\_file.pdf](https://sharingourwealth.com/social/upload/files/2022/07/BFm367Hl8e1KvlwIuCt3_04_c9e4367aeb095a3b04e8ac5b1f6fd977_file.pdf)

[https://mayoreoshop.com/wp-content/uploads/2022/07/Windows\\_Reading\\_List\\_for\\_Windows\\_81.pdf](https://mayoreoshop.com/wp-content/uploads/2022/07/Windows_Reading_List_for_Windows_81.pdf) https://www.ecobags.in/wp-content/uploads/2022/07/Origin\_Crack\_Torrent\_Free\_WinMac.pdf

<https://coolbreezebeverages.com/rrdtool-crack/>

[https://agrojdelnorte.com/wp-content/uploads/2022/07/CyberLink\\_ColorDirector\\_Serial\\_Key\\_For\\_Windows.pdf](https://agrojdelnorte.com/wp-content/uploads/2022/07/CyberLink_ColorDirector_Serial_Key_For_Windows.pdf) <http://togetherwearegrand.com/?p=35917>

<https://www.thesmilecraft.com/japs-crack-activation-code-free/>

<https://arcmaxarchitect.com/sites/default/files/webform/nkaznayt42.pdf>

https://kedaifood.com/wp-content/uploads/2022/07/Julia\_Set\_Fractals\_Crack\_\_\_Serial\_Key\_Free.pdf

<https://1w74.com/web-buttons-3-0-5-crack-keygen-free-mac-win-final-2022/>

<http://indiebonusstage.com/next-image-crack-free-2022-new/>

<http://www.rathisteelindustries.com/organizator-6-2-1-crack-serial-key-mac-win/>

<https://theborejan.com/wake-up-easy-crack-for-pc/>

<https://sttropezrestaurant.com/jopenttdlib-crack-with-key-3264bit-latest/>

[https://friendship.money/upload/files/2022/07/xmyYrULYEArFkj48jrYp\\_04\\_c9e4367aeb095a3b04e8ac5b1f6fd97](https://friendship.money/upload/files/2022/07/xmyYrULYEArFkj48jrYp_04_c9e4367aeb095a3b04e8ac5b1f6fd977_file.pdf) [7\\_file.pdf](https://friendship.money/upload/files/2022/07/xmyYrULYEArFkj48jrYp_04_c9e4367aeb095a3b04e8ac5b1f6fd977_file.pdf)

<https://www.camptalk.org/wp-content/uploads/2022/07/ludcarv.pdf>

<https://www.chiesacristiana.eu/2022/07/04/router-crack-activation-for-windows-march-2022/>

[https://kaalama.org/upload/files/2022/07/ny2cyvEU1f24qor4fcXu\\_04\\_7f1b2ef7c4b66d62e410dcd0d329e075\\_file](https://kaalama.org/upload/files/2022/07/ny2cyvEU1f24qor4fcXu_04_7f1b2ef7c4b66d62e410dcd0d329e075_file.pdf) [.pdf](https://kaalama.org/upload/files/2022/07/ny2cyvEU1f24qor4fcXu_04_7f1b2ef7c4b66d62e410dcd0d329e075_file.pdf)